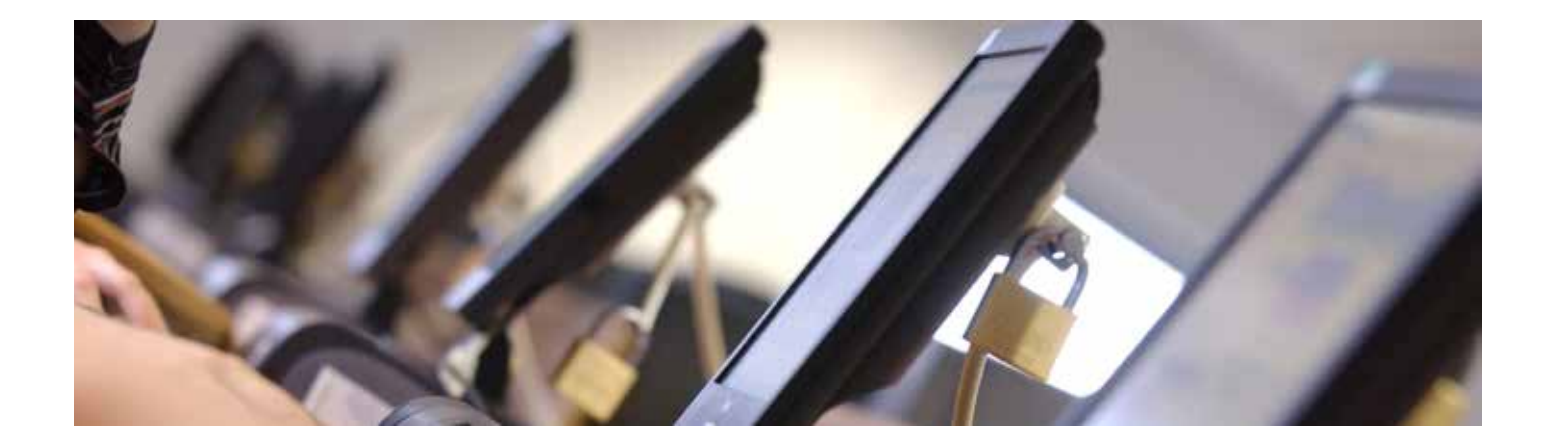

## **Downloading material from the internet**

**If you use peer-to-peer (referred to as P2P) software to download material, you are advised to remove the software from your PC if connecting to the Kent network (unless you absolutely need it). If the P2P software is not removed it can only be used in compliance with the guidelines below (any other use does not comply with University IT Regulations: breaches of regulations are taken extremely seriously).**

## Guidelines for using peer-to-peer software on a PC connected to the Kent network

Peer-to-peer (referred to as P2P) software is a communication tool that allows users to share files. For P2P to work users have to install P2P networking software.

If you have P2P software (known as a client) installed on your computer and have downloaded music, TV programmes, films or software it is likely to be held in a shared folder [this folder may be hidden]. When you connect to the University of Kent network, it is likely that everything that you have downloaded will then be shared with others. While you may have permission to download this material, chances are you do not have permission to be sharing it. This means that when you start sharing material you are potentially in breach of copyright by illegally distributing copyrighted material.

Here is a list of the more well-known P2P clients: Azureus, Kazaa, µTorrent, Grokster, eDonkey, LimeWire, Morpheus, Overnet, Direct Connect, BitTorrent, Soulseek, Bearshare, iMesh, WinMX, Ares, Gnutella, GrabIt, Transmission, Vuze.

The only way to be sure that you are not illegally distributing copyright material from your computer on our network is to remove P2P software altogether.

If you are reported for distributing copyright material (either knowingly or unknowingly) your IT account may be suspended - if you are resident on campus you also risk losing your study bedroom connection. If requested by the police your details may be passed on.

All breaches of the University's IT Regulations are taken extremely seriously.

For more information on where to find legal digital services in the UK please visit www.thecontentmap.com

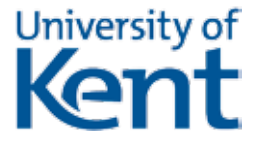

**www.kent.ac.uk/itservices** Information Services

February 2013